Performance analysis is an imperative part of performance tuning during the development of parallel programs. Parallel execution traces enable in-depth analysis of the program's performance. Current trace analysis tools/workflows have some gaps:

- Most trace analysis tools support different formats and analyses
- GUI-based tools limit data exploration to their graphical views

We have developed Pipit, a Python-based tool, to fill in the gaps in trace-analysis:

- Supports traces in different file formats (OTF2, HPCToolkit, Projections, etc.)
- Provides a uniform data structure in the form of a pandas DataFrame
- Provides a programmatic API to analyze traces
- Provides interactive visual functions to display the traces

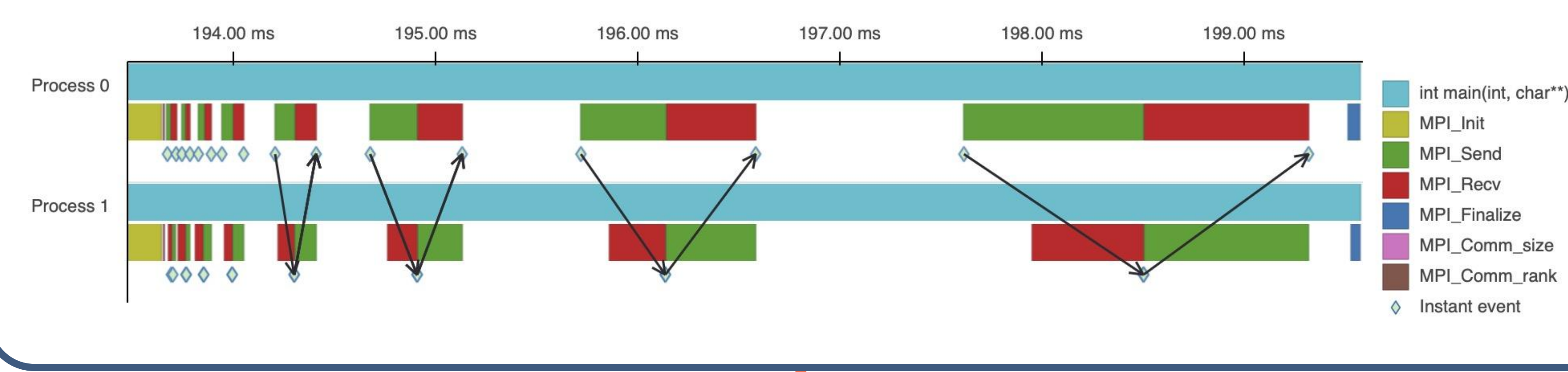

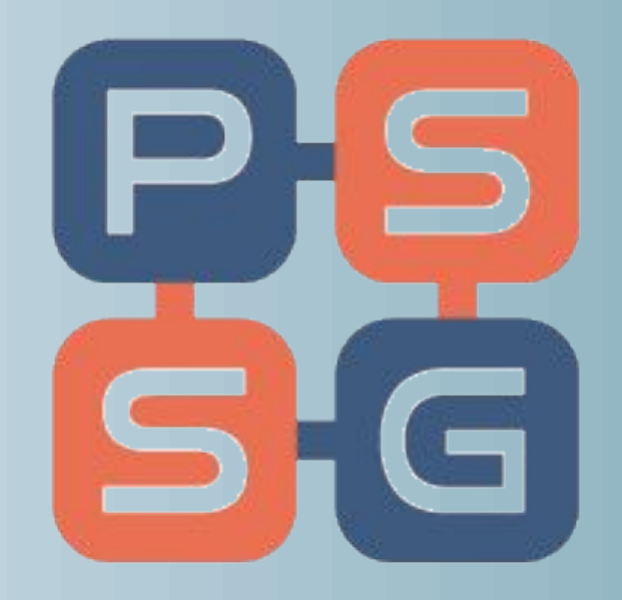

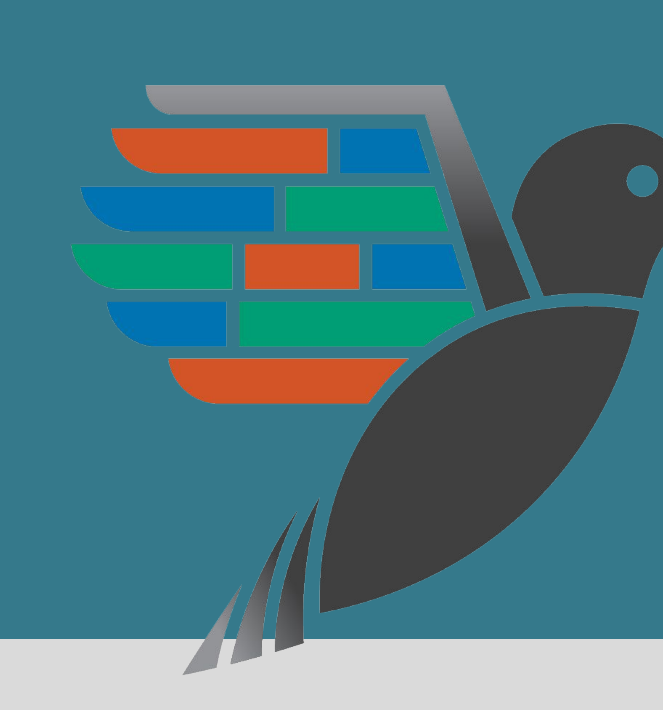

# **Alexander Movsesyan, Rakrish Dhakal, Aditya Ranjan, Jordan Marry, Onur Cankur, Abhinav Bhatele Department of Computer Science, University of Maryland**

Traces: Time series data representing all the events that occur during the program's execution

- When functions are entered and exited
- When messages are exchanged between processes
- Different performance metrics (such as hardware performance counters)

How does Pipit store trace data?

- A pandas DataFrame: two-dimensional labeled table-like data structure
- Every trace event is stored as a row in the DataFrame
- DataFrame is sorted by event timestamps

#### The Calling Context Tree

- Represents caller-callee relationships between functions
- Stored as a graph in Pipit, and each event in the DataFrame corresponds to some node in the calling context tree

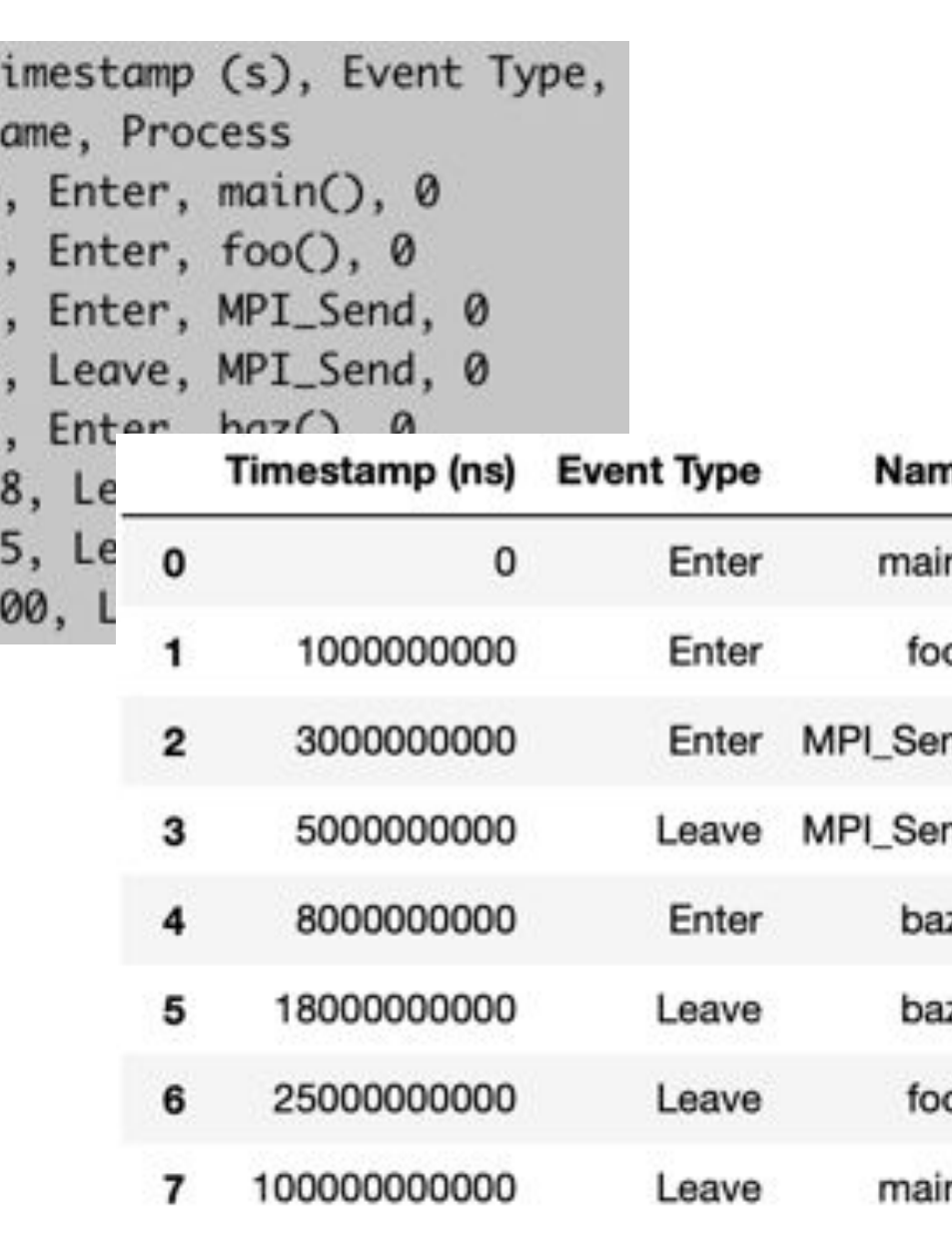

We analyze traces of a Loimos (a Charm++-based epidemiology simulator) execution on 64 processes. We want to find which processes are idling the most while the others are overloaded. Pipit's *idle\_time* function can help us with this task. We then plot a timeline filtered to the most and least idling processes.

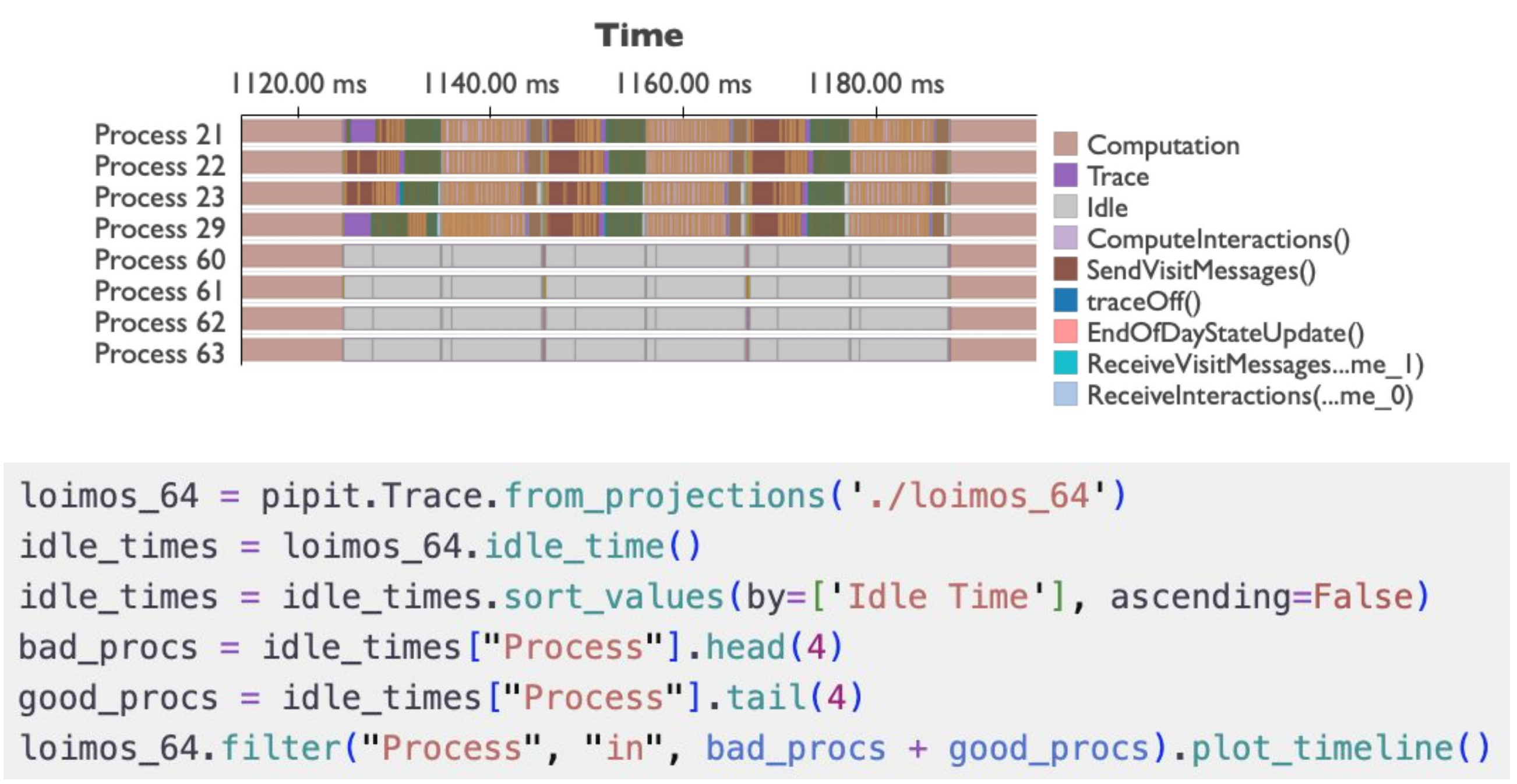

We can use pipit's *detect\_pattern* function to find recurring sets of events in the trace. Below, we analyze a Tortuga execution on 16 cores. The function uses matrix profile to detect patterns in the trace. We use this function to automatically identify loops in the program.

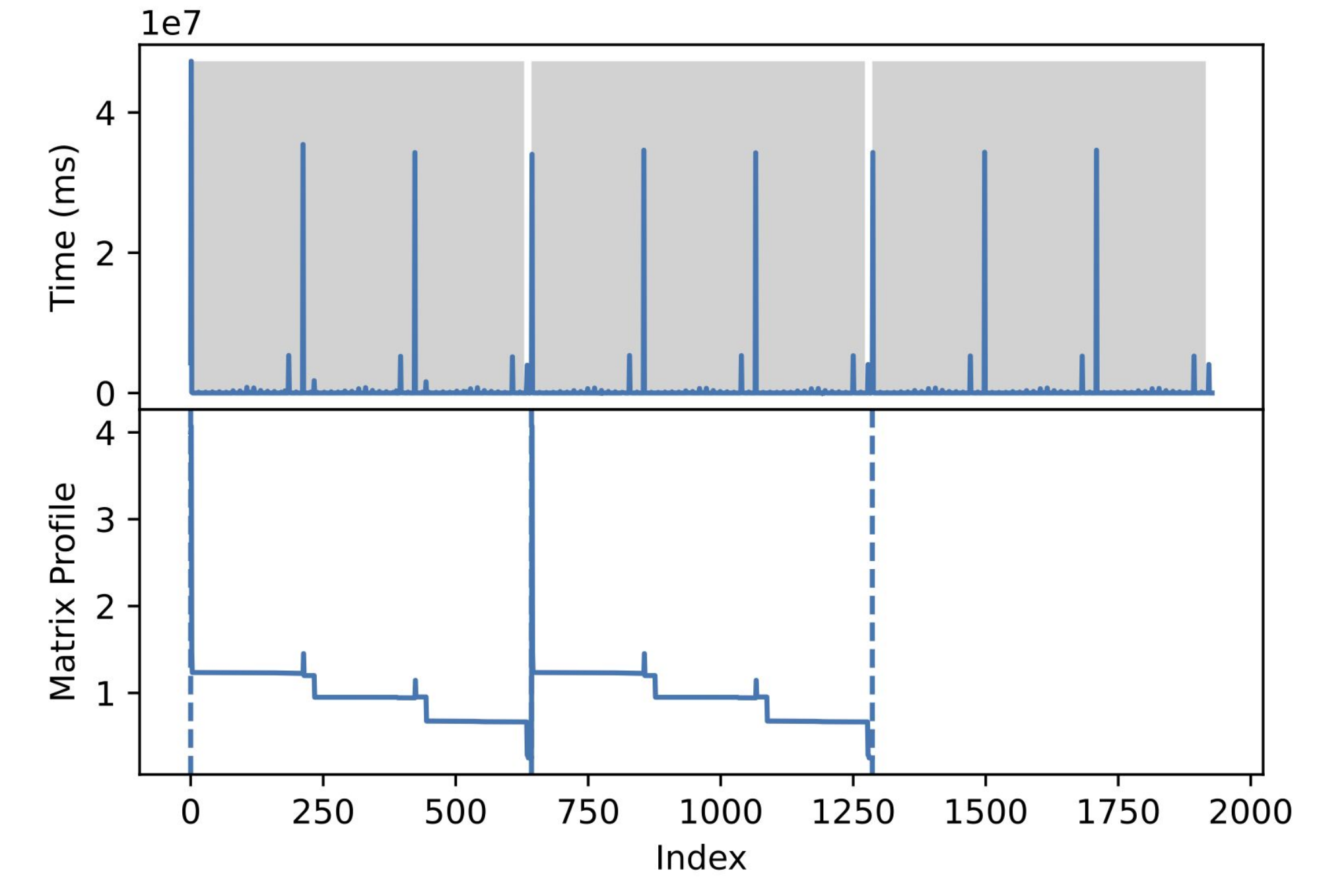

 $tortuga_16 = pipit.Trace.from_st2('./tortuga_16')$ 

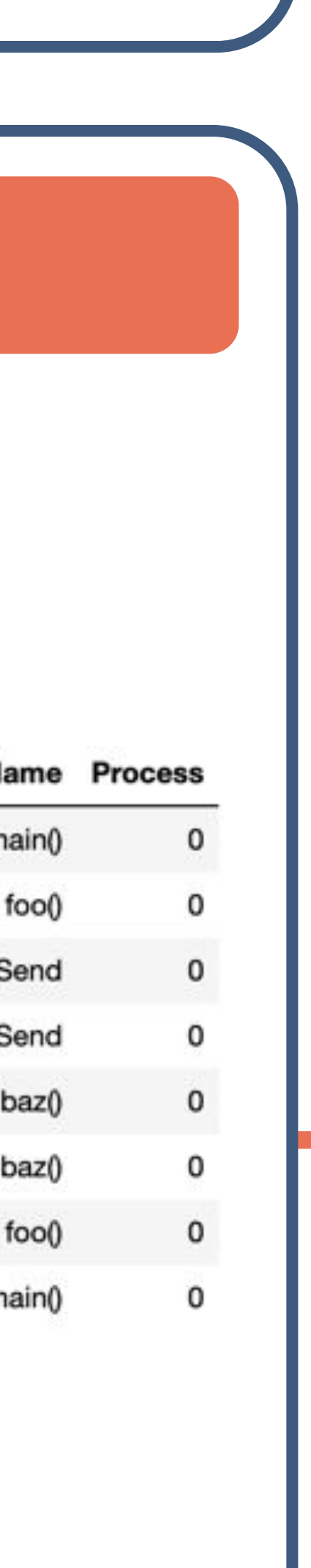

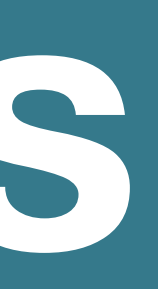

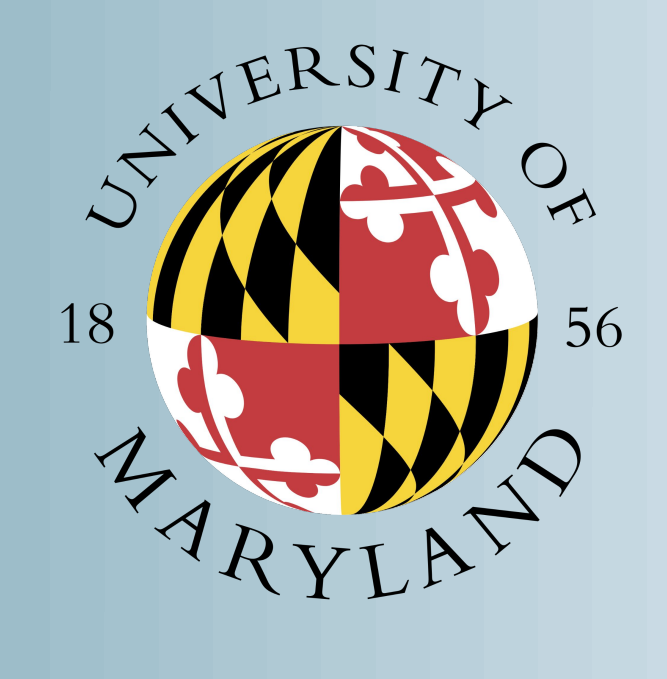

All the experiments in this section were performed on a single node of an HPC cluster with a dual 64-core AMD EPYC 7763 processor.

## 1. Finding the Most Idle Processes

#### 3. Pattern Detection

Time spent by the Pipit OTF2 reader in reading traces of two different applications, AMG (128 processes) and Laghos (256 processes).

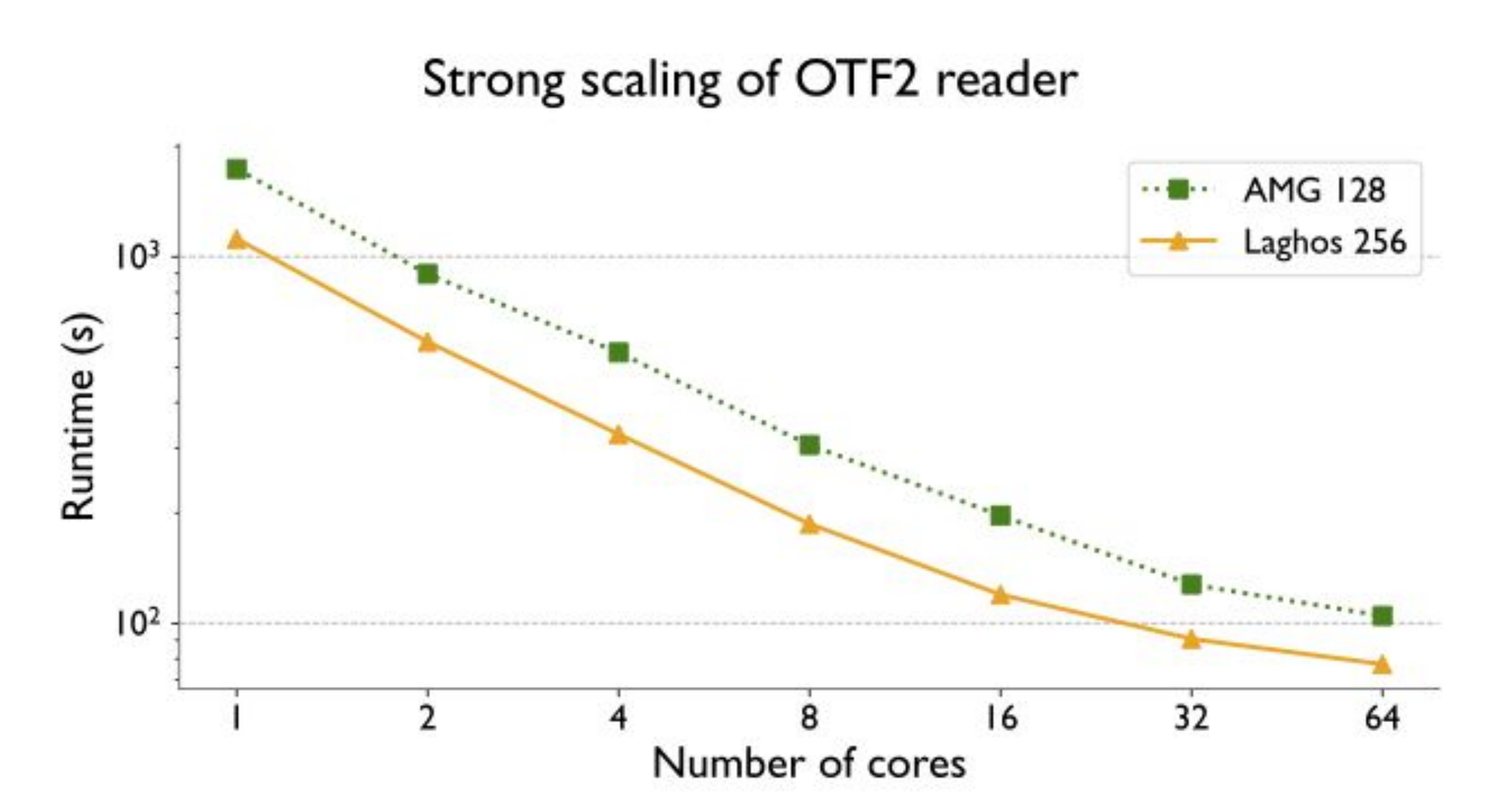

Time spent in the OTF2 reader and the comm\_matrix function with AMG and Laghos traces of different sizes.

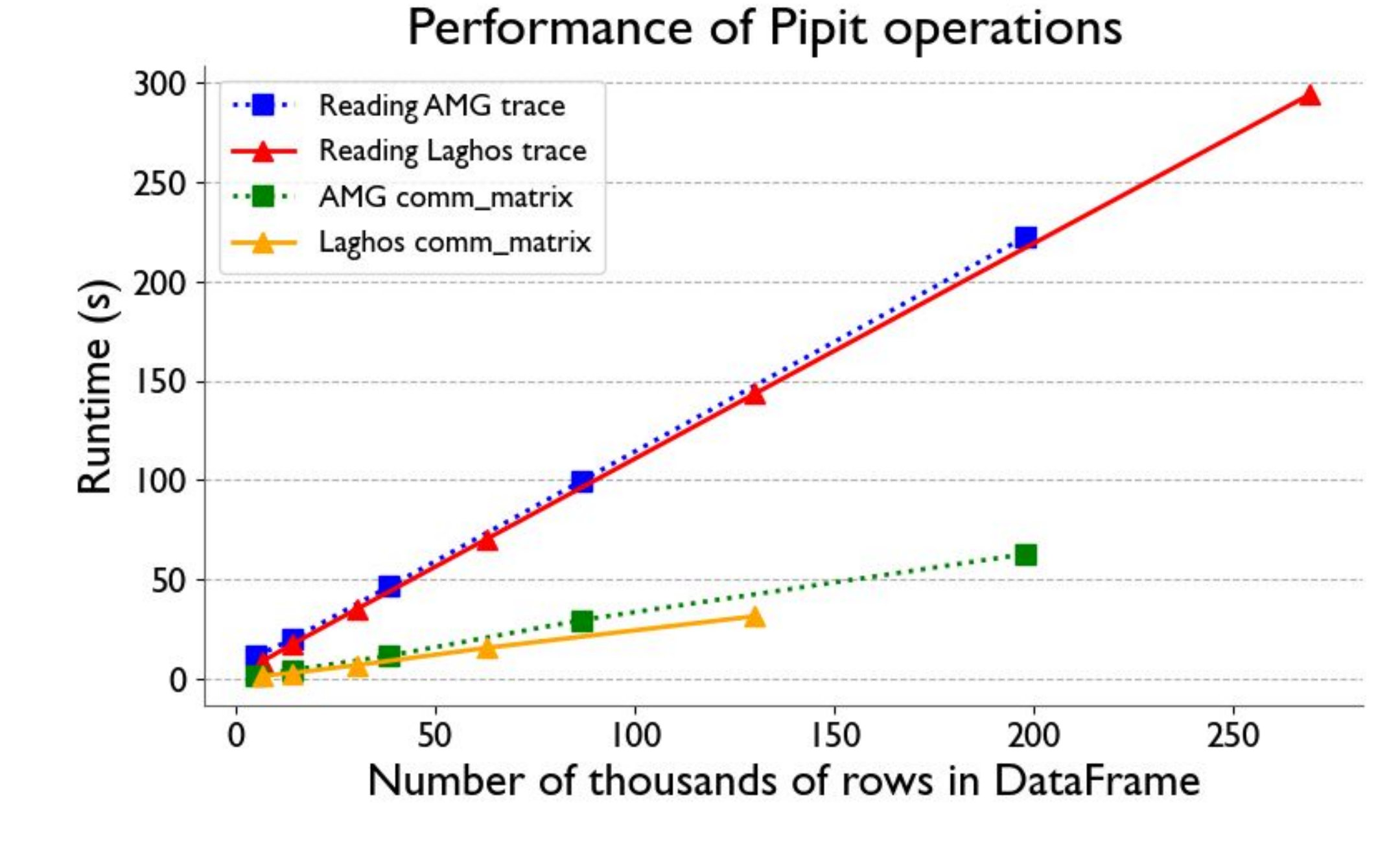

### **Install pipit with pip**

pip install pipit

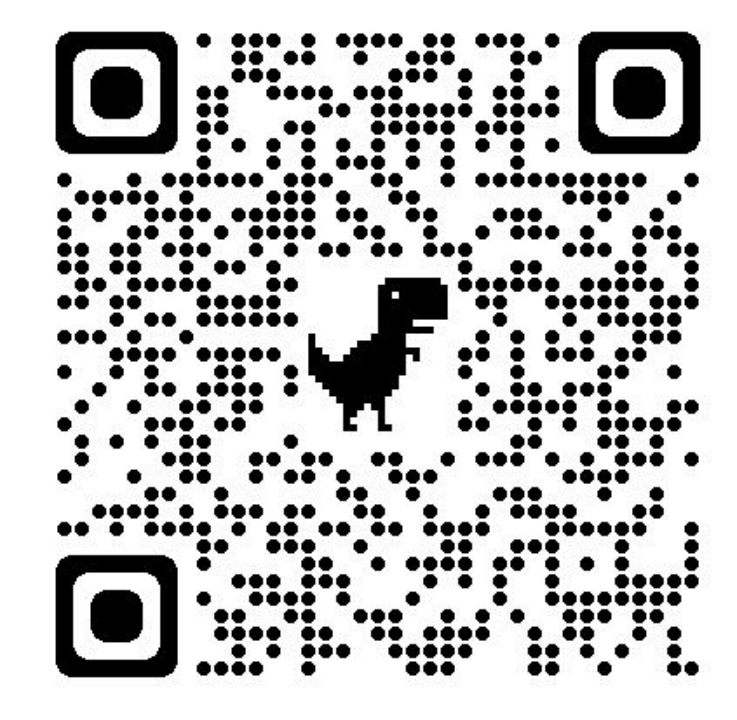

[1] Laksono Adhianto, Sinchan Banerjee, Mike Fagan, Mark Krentel, Gabriel Marin John Mellor-Crummey, and Nathan R Tallent. 2010. HPCToolkit: Tools for performance analysis of optimized parallel programs. Concurrency and Co [2] Dominic Eschweiler, Michael Wagner, Markus Geimer, Andreas Knüpfer, Wolfgang E Nagel, and Felix Wolf. 2012. Open trace format 2: The next generation of scalable trace formats and support libraries. In Applications, Too 481–490. [3] Laxmikant V. Kale, Gengbin Zheng, Chee Wai Lee, and Sameer Kumar. 2006. Scaling Applications to Massively Parallel Machines Using Projections Performance Analysis Tool. In Future Generation Computer Systems Special Iss 22. 347–358. [4] Wes McKinney. 2017. Python for Data Analysis: Data Wrangling with Pandas, NumPy, and IPython. O'Reilly M

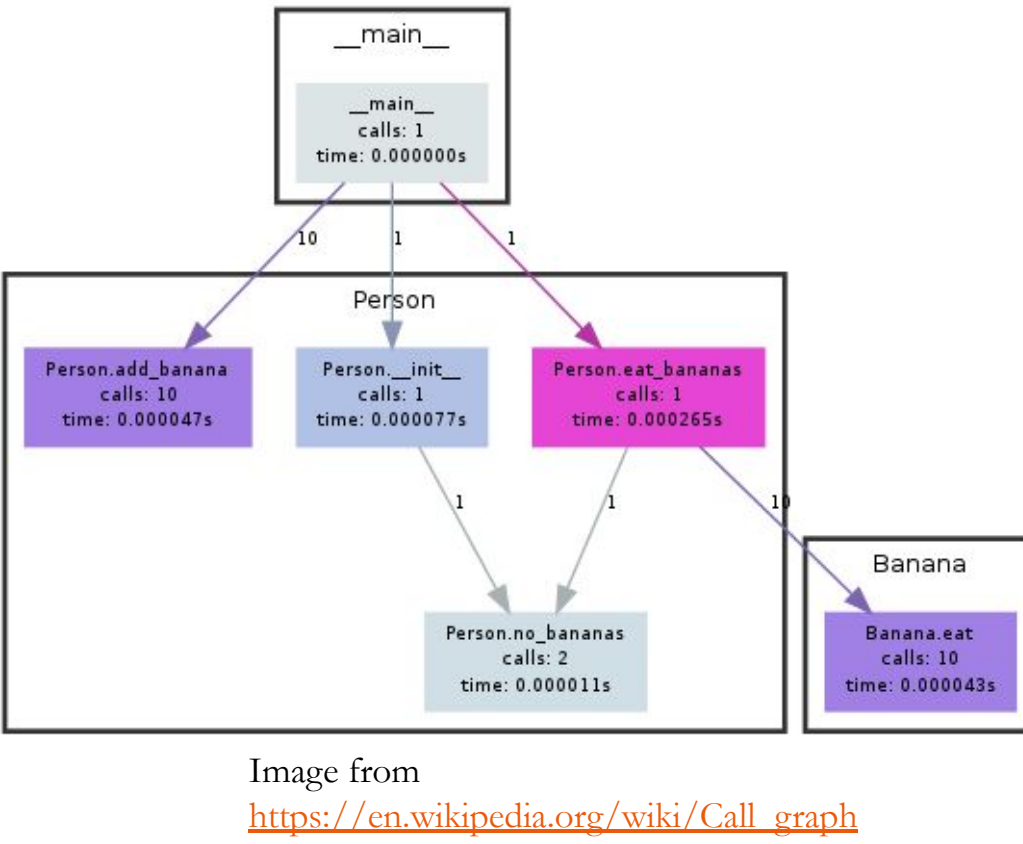

# **Pipit: Simplifying Parallel Trace Analysis**

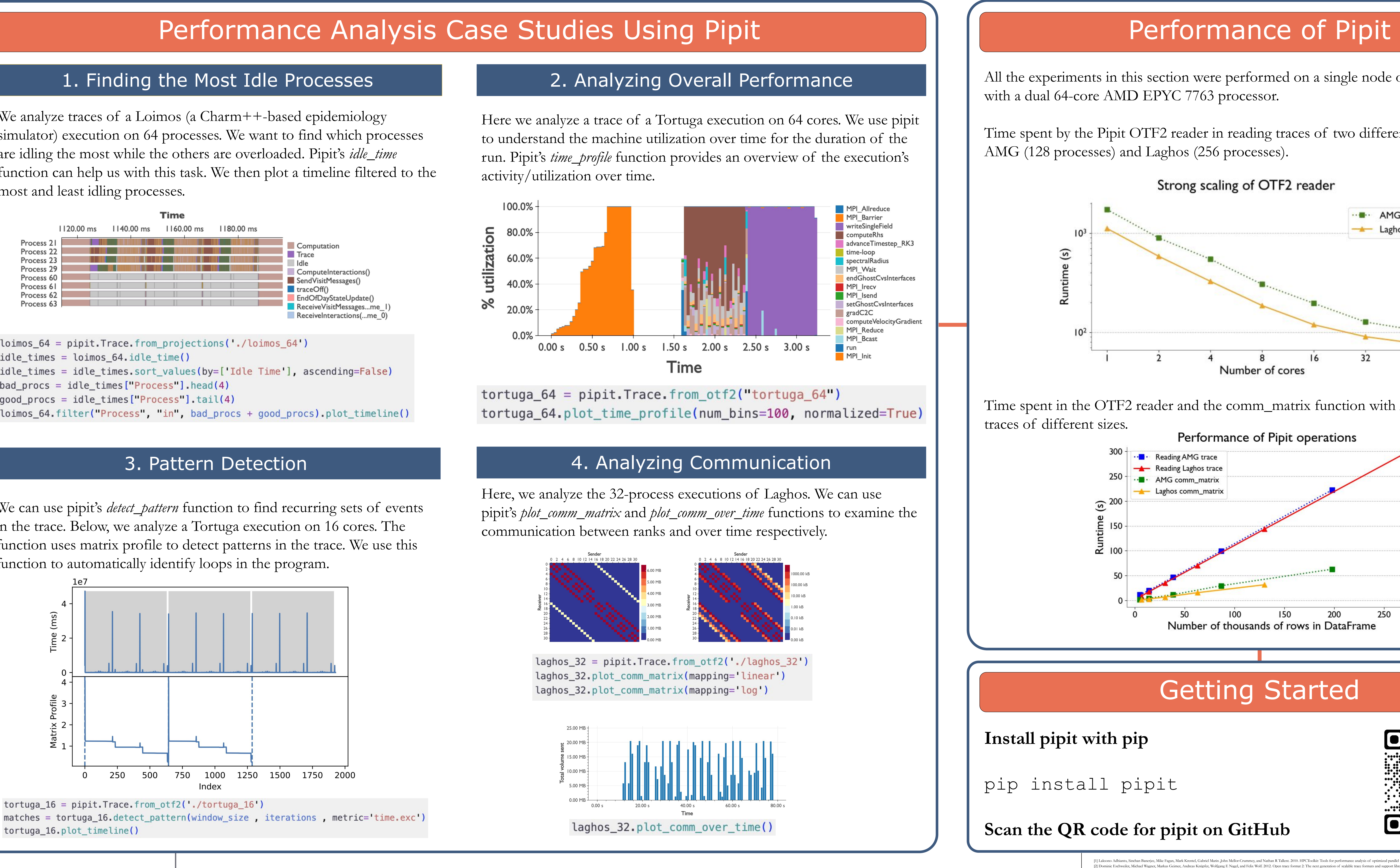

# Abstract

# Background and Pipit's Structure

# Getting Started